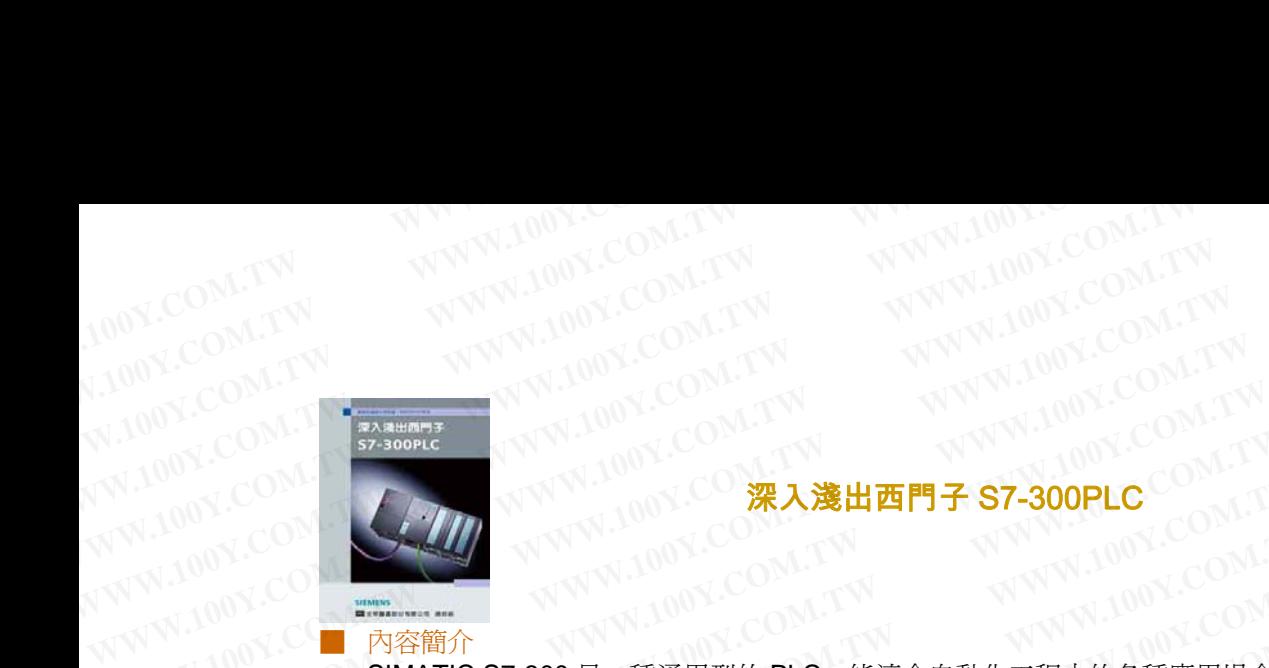

## 深入淺出西門子 S7-300PLC

SIMATIC S7-300 是一種通用型的 PLC,能適合自動化工程中的各種應用場合,尤其是在 生產製造工程中的應用。模組化、無風扇結構、易於實現分散式的配置、以及易於掌握等 特點,使得 S7-300 在工業領域中實施各種控制任務時,成為一種既經濟又切合實際的解決 方案。 本書共分九章,圖文並茂,從 SIMATIC S7-300 硬體架構到軟體安裝、模組及程式 編寫到整理硬體規劃皆有介紹與說明。無論運用於工程技術或教學上皆合宜,是了解 SIMATIC S7-300 可程式控制器不可或缺的工具。 WWW.100Y·SIM WWW.100Y.COM.TW **WWW.100Y.COM.TW WWW.100Y.COM.TW**<br>
100Y.COM.TW WWW.100Y.COM.TW WWW.100Y.COM.TW<br>
100Y.COM.TW 200Y.COM.TW WWW.100Y.COM.TW<br>
WWW.100Y.COM<br>
NVW.100Y.COM<br>
200Y.COM<br>
200Y.COM.TW 200Y.COM.TW WWW.100Y.COM.TW<br>
200Y. WWW.100Y.COM<br>WWW.COM 33-300Hz<br>WWW.COM 33-300Hz<br>WW.100Y.COM<br>WW.100Y.COM<br>WW.100Y.COM<br>WW.100Y.COM<br>WWW.100Y.COM<br>MWW.100Y.COM.THOM.COM.TW WWW.100Y.COM.TW<br>WWW.100Y.COM.THOM.COM.TW<br>WWW.100Y.COM.THOM.COM.TW<br>WWW.100Y.COM.TWW.100Y. **WWW.100Y.COM.TW WWW.100Y.COM.TW WWW.100Y.COM.TW** WWW.COM/TW **WWW.NOW COM**<br>WWW.COM/TW **WWW.NOW COM**<br>BIMATIC S7-300 是一種通用型的 PLC,能適合自動化工程中的各種應用場合<br>生産製造工程中的應用。模組化、無風扇結構、易於實現分散式的配置、以及<br>特點,使得 S7-300 在工業領域中實施各種控制任務時,成為一種既經濟又切合<br>新案。本書共分九章,圖文並茂,從 SIMATIC S7-300 硬體架構到軟體安裝<br>編寫到整理硬體規劃皆 WWW.COM.COM<br> **WWW.NOW.COM.COM.COM**<br> **WWW.NOW.COM**<br> **WWW.NOW.COM**<br>
安容簡介<br>
SIMATIC S7-300 是一種通用型的 PLC,能適合自動化工程中的各種應用場合,<br>
生産製造工程中的應用。模組化、無風扇結構、易於實現分散式的配置、以及易.<br>
特點,使得 S7-300 在工業領域中實施各種控制任務時,成為一種既經濟又切合<br>
精寫到整理硬體規劃皆有介紹與說明。無論運用於工程 **WWW.100Y.COM.TW WWW.100Y.COM.TW WWW.100Y.COM.TW** WWW.COM<br>
SMATIC S7-300 是一種通用型的 PLC,能適合自動化工程中的各種應用場合,尤<br>
WWW.COMENTE S7-300 在工業組成各種推進所分,成長一種既經濟又切合質<br>
WWW.COM特點,使得 S7-300 在工業領域中實施各種控制任務時,成長一種既經濟又切合質<br>
WWW.COM存在,使用 SMATIC S7-300 可程式控制器不可或缺的工具。<br>
SMATIC S7-300 可程式控制器不可或缺的工具。<br> ■ 內容簡介<br>SIMATIC S7-300 是一種通用型的 PLC,能適合自動化工程中的各種應用場合,尤其<br>生產製造工程中的應用。模組化、無風扇結構、易於實現分散式的配置、以及易於掌<br>特點,使得 S7-300 在工業領域中實施各種控制任務時,成為一種既經濟又切合實際<br>方案。 本書共分九章,圖文並茂,從 SIMATIC S7-300 硬體架構到軟體安裝、模組及<br>編寫到整理硬體規劃皆有介紹與說明。無論運用於工程技術或教學上皆合宜,是了解<br>S SIMATIC S7-300 是一種通用型的 PLC,能適合自動化工程中的各種應用場合,尤其是生產製造工程中的應用。模組化、無風扇結構、易於實現分散式的配置、以及易於掌握特點,使得 S7-300 在工業領域中實施各種控制任務時,成為一種既經濟又切合實際的方案。 本書共分九章,圖文並茂,從 SIMATIC S7-300 硬體架構到軟體安裝、模組及<br>精點,使得 S7-300 在工業領域中實施各種控制任務時,成為一種既經濟又切合實際的方案。 半楽短工程中的艦用。検配化、無風線布帶、初以見免力取式的距離、以及初2年度、特易、使得 57-300 在工業策範有序 旅行IC S7-300 硬體架構到軟體安裝、模組及程<br>- 万家、本書共分九章 F 圖文並戻 総 SIMATIC S7-300 硬體架構到軟體安裝、模組及程<br>- 編寫到整理硬體規劃皆有介紹與設計,無論運用於<br>- SIMATIC S7-300 可程式控制器不可或缺的工具。<br>- 日錄<br>- 日錄<br>- 日錄<br>- 日録<br>- SIM 方案。本書共分九章,圖文並茂,從 SIMATIC S7-300 硬體架構到軟體安裝、模組及程式<br>編寫到整理硬體規劃皆有介紹與說明。無論運用於工程技術或教學上皆合宜,是了解<br>SIMATIC S7-300 可程式控制器不可或缺的工具。<br>■ 目錄<br>第 1 章 SIMATIC S7 300 PLC 系統.概述<br>1.1 全方位內建自動化理念<br>1.2 SIMATIC 可程式控制器概述(家族系列)<br>1.2.1 基於驅動器的 T400 工程用模組<br> 編寫到整理硬體規劃皆有介紹與說明。無論連用於工程技術或教學上皆合宜,是了解<br>
SIMATIC S7-300 可程式控制器不可或缺的工具。<br>
第1章 SIMATIC S7 300 PLC 系統[概述]<br>
1.1 全方位內建自動化理念<br>
1.2 SIMATIC 可程式控制器概述(家族系列)<br>
1.2.1 基於驅動器的 T400 工程用模組<br>
1.2.2 基於控制器的 SIMATIC FM 458-1 DP 模組<br>
1.2.3 基於控制器的

第 1 章 SIMATIC S7 300 PLC 系統概述

- 1.1 全方位內建自動化理念
	- 1.2 SIMATIC 可程式控制器概述(家族系列)
		- 1.2.1 基於驅動器的 T400 工程用模組
			- 1.2.2 基於控制器的 SIMATIC FM 458-1 DP 模組
- 1.2.3 基於底板 SIMATIC TDC/SIMADYN D 控制系統 WWW.100Y.COM.TW <br>第1章 SIMATIC S7 300 PLC 系統概述<br>1.1 全方位內建自動化理念<br>1.2 SIMATIC 可程式控制器概述(家族系列)<br>1.2.1 基於臨動器的 T400 工程用模組<br>1.2.2 基於控制器的 SIMATIC FM 458-1 DP 模組<br>1.2.3 基於底板 SIMATIC TDC/SIMADYN D控制系統<br>1.3 S7-300 通用型 PLC 產品簡介<br>1.3.1 自動工程領域中 1.3.1 全方位内建自動化理念<br>
1.2 SIMATIC 可程式控制器概述(家族系列)<br>
1.2 SIMATIC 可程式控制器概述(家族系列)<br>
1.2.1 基於驅動器的 T400 工程用模組<br>
1.2.2 基於控制器的 SIMATIC FM 458-1 DP 模組<br>
1.3.3 基於底板 SIMATIC TDC/SIMADYN D 控制系統<br>
1.3.1 自動工程領域中的多種應用<br>
1.3.2 一般特性<br>
1.3.2 一般特性<br>
1. 1 全方位內建自動化理念<br>2 SIMATIC 可程式控制器概述(家族系列)<br>2.1 基於驅動器的 T400工程用模組<br>2.2 基於控制器的 SIMATIC FM 458-1 DP 模組<br>2.3 基於座板 SIMATIC TDC/SIMADYN D 控制系統<br>3 S7-300 通用型 PLC 產品簡介<br>3.1 自動工程領域中的多種應用<br>3.2 一般特性<br>3.3 程式編寫工具<br>3.4 通信<br>3.4 通信 SIMATIC 可程式控制器概述(家族系列)<br>1 基於驅動器的 T400 工程用模組<br>2 基於座制器的 SIMATIC FM 458-1 DP 模組<br>3 基於底板 SIMATIC TDC/SIMADYN D 控制系統<br>S7-300 通用型 PLC 產品簡介<br>1 自動工程領域中的多種應用<br>2 一般特性<br>2 一般特性<br>3 程式編寫工具<br>4 種信<br>5 模組的種類 **WWW.100Y.COM.TW WWW.100Y.COM.TW WWW.100Y.COM.TW 基於底板 SIMATIC TIOCSIMADYN D 控制系統**<br>S7-300 通用型 PLC 産品簡介<br>自動工程領域中的多種應用<br>相联結 室具 マッツ マッツ マッツ マッツ マッツ ストラン 2001.<br>模式編集<br>模組的種類<br>横筋功能選項<br>手冊精靈<br>F 部 接触要装 マッツ マッツ 200Y.COM.TW マッツ 200Y.COM<br>F 部 <br>F S7-300 硬體和安裝 マッツマッツ 200Y.COM.TW<br>F S S7-300
	-
	- 1.3 S7-300 通用型 PLC 產品簡介<br>1.3.1 自動工程領域中的多種應用<br>1.3.2 一般特性<br>1.3.3 程式編宣工具 1.3.1 自動工程領域中的多種應用<br>1.3.2 一般特性<br>1.3.3 程式編寫工具<br>1.3.4 通信 **WWW.100Y.COM.TW WWW.100Y.COM.TW <br><br><br><b>自動工程領域中的多種應用 100Y.COM.TW WWW.100Y.COM.TW**<br><br>**機構 <br><br><br><b>WWW.100Y.COM.TW WWW.100Y.COM**<br><br><br>**S7-300 硬體和安裝 WWW.100Y.COM.TW WWW.100Y.COM**<br><br><br><br><br>7-300 的模組 WWW.100Y.COM.TW WWW.100Y.COM<br><br><br>7-300 使體和安裝 **JUWARE MARKET AND WANNARDON COMAND WANNARDON COMAND WARWARE MARKET AND WANNARDON COMAND WANNARDON COMAND WARWARE MARKET AND WANNARDON COMAND WARWARE MARKET WAS MANY WANT AND WANT WANT AND WANT WANT WANT WANT WANT WANT** 
		- 1.3.2 一般特性
		- 1.3.3 程式編寫工具
		- 1.3.4 通信
		- 1.3.5 模組的種類
		- 1.3.6 擴充功能選項
		- 1.4 手冊精靈 ( )
		- 第 2 章 S7-300 硬體和安裝 **投稿 また、それは、その インターデバックス アルバイス インターディー マンクリーン アルバイス インターディー マンターディー マンターディー マンターディー マンターディー マンターディー マンターディー マンターディー マンターディー マンターディー マンターディー マンターディー マンターディー マンターディー マンターディー マンターディー マンターディー マンターディー マンターディー マンターディー マンターディー マン**
		- 2.1 S7-300 的模組
		- 2.2 規劃
		- 2.2.1 基本原理
		- 2.2.2 單底板或多底板上安排模組 **WWW.100Y.COM.TW WWW.100Y.COM.TW WWW.100Y.COM.TW**
		- 2.2.3 配電盤的選型與安裝
		- 2.2.4 參考電位接地或浮動參考電位的 S7-300 安裝 **WWW.100Y.COM.TW WWW.100Y.COM.TW WWW.100Y.COM.TW WARELS AND WWW.100Y.COM.TW WWW.100Y.COM.TW**<br>
		THE選項<br> **WWW.100Y.COM.TW WWW.100Y.COM.TW**<br>
		THE COM.TW WWW.100Y.COM.TW WWW.100Y.COM.TW<br>
		THE COM.TW WWW.100Y.COM.TW WWW.100Y.COM.TW<br>
		THE COM.TW WWW.100Y.COM.TW WWW.100Y.COM<br>
		THE **WWW.100Y.COM.TW WWW.100Y.COM.TW WWW.100Y.COM.TW 更體和安裝**<br>
		THE MATHAM WWW.100Y.COM.TW WWW.100Y.COM.TW<br>
		28<br>
		<br>
		28底板上安排模組<br>
		28底板上安排模組<br>
		28底板上安排模組<br>
		28<br>
		28<br>
		28<br>
		28<br>
		28<br>
		28<br>
		200Y.COM.TW WWW.100Y.COM.TW WWW.100Y.COM<br>
		200Y.COM.TW WWW.100Y.COM **WWW.100Y.COM.TW WWW.100Y.COM.TW WWW.100Y.COM.TW WWW.100Y.COM.TW WWW.100Y.COM.TW WWW.100Y.COM.TW WWW.100Y.COM.TW WWW.100Y.COM.TW WWW.100Y.COM.TW 板上安排模組**<br>|興安裝<br>|或浮動参考電位的 S7-300 安裝 V.100Y.COM.TW WWW.100Y.COM<br>|<br>|感放し COM.TW WWW.100Y.COM.TW WWW.100Y.COM<br>|<br>|高板上 COM.TW WWW.100Y.COM.TW<br>|<br>|和底板的連接 COM.TW WWW.100Y.COM.TW **WWW.100Y.COM.TW WWW.100Y.COM.TW WWW.100Y.COM.TW**
		- 2.2.5 接地
		- 2.3 安裝
		- 2.3.1 安裝底板
		- 2.3.2 將模組安裝在底板上
		- 2.3.3 對模組貼標籤
		- 2.4 接線
		- 2.4 接線<br>2.4.1 保護接地導線和底板的連接
		- 2.4.2 前連接器接線
		- 2.4.3 將前連接器插入模組
		- 2.4.4 I/O 模組標籤
		- 2.4.5 更換模組

勝特力材料886-3-5753170 胜特力电子(上海) 86-21-54151736 胜特力电子(深圳 86-755-83298787 Http://www.100y.com.tw

- 2.5 定址 **WWW.100Y.COM.TW WWW.100Y.COM.TW WWW.100Y.COM.TW ANDERS** 
	- 2.5.1 訊號模組的定址 W.LOOM.TW WWW.100Y.COM.TW WWW.100Y.COM
		- 2.6 CPU 模組結構介紹 WW.100Y.COM.TW WWW.100Y.COM.TW WWW.100Y.COM.TW A00Y.COM.TW WWW.100Y.COM.TW WWW.100Y.COM.TW WWW.100Y.COM.TW WWW.100Y.COM.TW WWW.100Y.COM.TW WWW.100Y.COM.TW WWW.100Y.COM.TW WWW.100Y.COM.TW WWW.100Y.COM.TW WWW.100Y.COM.TW WW
			- 2.6.1 操作元控制和顯示單元 WW.100Y.COM.TW WWW.100Y.COM.TW WWW.100Y.COM.TW W.100Y.COM.TW W.100Y.COM.TW W.100Y.COM.TW W.100Y.COM.TW W.100Y.COM<br>
			W.100Y.COM.TW WWW.100Y.COM.TW WWW.100Y.COM.TW<br>
			W.100Y.COM.TW 2.5 定址 COM.TW WWW.100Y.COM<br>
			W.100Y.COM.225 定址 WWW.100Y.COM.TW WWW.100Y.COM.TW WWW.100Y.COM.TW WWW.100Y.COM.TW WWW.100Y.COM.TW WWW.100Y.COM.TW WWW.100Y.COM.TW WWW.100Y.COM.TW WWW.100Y.COM.TW WWW.100Y.COM.TW WWW.100Y.COM.TW WWW.100Y.COM.TW WWW.100Y.COM.TW WWW.100Y.COM. WWW.100Y.COM.TW <br>
			WWW.100Y.COM.TW WWW.100Y.COM.TW WWW.100Y.COM.TW<br>
			W.100Y.COM.TW WWW.100Y.COM.TW WWW.100Y.COM.TW<br>
			W.100Y.COM.TW WWW.100Y.COM.TW WWW.100Y.COM.TW<br>
			W.100Y.COM.2.5 定址 2000 00M.TW WWW.100Y.COM.TW<br>
			WW.100Y.COM.2 WWW.100Y.COM.TW 2.6.1 操作元控制和履行 TWWW.100Y.COM<br>WWW.100Y.COM.TW 2.5 定址<br>WWW.00Y.COM.TW 2.5 定址<br>W.100Y.COM.25 定址<br>WWW.100Y.COM.25 2.5.1 訳號模組的定址 OM.TW WWW.100Y.COM.TW<br>WW.100Y.COM.25 2.6.1 操作元控制<br>WWW.100Y.COM.25 合义<br>WWW.100Y.COM.TW WWW.100Y.COM.**2.5.3 儲存區域**<br>WWW.100Y.COM 2.5 定址 100Y.COM.TW WWW.100Y.COM.TV<br>100Y.COM 2.5.1 訳號模組的定址 0.0M.TW WWW.100Y.COM.TV<br>100Y.CO 2.6.1 操作元控制和顯示單元<br>WW.100Y.CO 2.6.1 操作元控制和顯示單元<br>WWW.100Y.CO2.6.2 介面 2.6.4 精子直域 COM.TW WWW.100Y. WWW.100Y.COM.**2.6.5 住能資料舉例**<br>WWW.100Y.COM 2.6 CPU模組結構介紹<br>W.100Y.COM 2.6 CPU模組結構介紹<br>W.100Y.CO 2.6.1 操作元控制和顯示單元 OM.TW<br>W.100Y.CO 2.6.1 操作元控制和顧示單元 OM.TW<br>W.100Y.CO 2.6.2 介面<br>WWW.100Y.COM.TW WWW.100Y.COM<br>WWW.100Y 2.6.6 情能資料舉例 COM.T WWW.100Y.COM.**2.6.6 内建 I/O 佈置和使用**<br>WWW.100Y.COM 2.6 CPU 模組結構介紹<br>W.100Y.COM 2.6.1 操作元控制和顯示單元<br>W.100Y.CO 2.6.2 介面<br>W.100Y.CO 2.6.2 介面<br>W.100Y.CO 2.6.3 儲存區域 OM.TW WWW.100Y.COM.TW<br>WW.100Y.C 2.6.4 掃描週期和反應時間 COM.TW WWW.100Y.COM<br>WWW. WWW.100Y.COM.TW 2.6.6 内建工程管理 ARTICOM.TW **2.6.6 内建工程管理**<br>
			WWW.100Y.CO2.6.2 介面<br>
			WWW.100Y.CO2.6.2 介面<br>
			2.6.4 掃描週期和反應時間 OM.TW WWW.100Y.COM.TW<br>
			2.6.6 内建LIO佈置和使用 COM.TW WWW.100Y.COM<br>
			2.6.6 内建LIO佈置和使用 COM.TW WWW.100Y.COM<br>
			3.1 電源 3 WWW.00X.COM.TW 3.2 數位模組<br>
			WWW.00X.COM.TW WWW.100Y.COM.TW 2.6.6 内建 I/O 怖置和使用 3.3 類比模組 www.100Y.COM.TW 3.3 類比模組 www.100Y.COM.TW 3.3 類比模組 www.100Y.COM.TW 3.3 類比模組 www.100Y.COM.TW WWW.100Y.COM.TW 3.2 數位模組 www.100Y.COM.TW 3.7 m
				- 2.6.2 介面
				- 2.6.3 儲存區域
				- 2.6.4 掃描週期和反應時間
				- 2.6.5 性能資料舉例
				- 2.6.6 內建 I/O 佈置和使用 2.6.2 介面<br>
				2.6.3 儲存區域<br>
				2.6.4 掃描週期和反應時間<br>
				2.6.5 性能資料舉例<br>
				2.6.6 內建 I/O 佈置和使用<br>
				第 3章 S7-300 模組特性<br>
				3.1 電源<br>
				3.2 數位模組<br>
				3.3 類比模組<br>
				3.3 類比値的表示<br>
				3.3 類比値的表示<br>
				2.3.2 数位模組
				- 第 3 章 S7-300 模組特性 第3章 S7-300 模組特性<br>3.1 電源<br>3.2 <sub>脚仕地仁</sub>
					-
					- 3.2 數位模組
					-
					- 3.3 類比模組<br>3.3.1 類比値的 3.3.1 類比值的表示
- 3.3.2 模儗輸入通道的測量方法和測量範圍的設定 2.6.3 儲存區域<br>
2.6.4 掃描週期和反應時間<br>
2.6.5 性能資料舉例<br>
2.6.6 內建 I/O佈置和使用<br>
第3章 S7-300 模組特性<br>
3.1 電源<br>
3.2 數位模組<br>
3.3 類比模組<br>
3.3 類比模組<br>
3.3.1 類比模組<br>
3.3.1 類比模組<br>
3.3.1 類比模組<br>
3.3.2 模儗輸入通道的測量方法和測量範圍的設定<br>
3.3.3 種性模組轉換、掃描調期、設置和反確時間
	- 3.3.3 類比模組轉換、掃描週期、設置和反應時間<br>3.3.4 類比模組參數<br>3.3.5 連接感測器至類比輸入<br>3.3.6 感測<del>翠的方面</del> 2.6.4 珊瑚姆和以應时间<br>
	2.6.5 性能資料舉例<br>
	2.6.6 內建 I/O 佈置和使用 100Y.COM.TW WWW.100Y.COM.TW<br>
	第3章 S7-300 模組特性<br>
	3.1 電源 模組<br>
	3.2 數位模組<br>
	3.3 類比模組<br>
	3.3.4 類比値的表示<br>
	3.3.4 類比値的表示<br>
	3.3.4 類比模組轉換、掃描週期、設置和反應時間<br>
	3.3.4 類比模組轉換、掃描週期、設置和反應時間<br>
	3.3.4 類比模組 2.6.6 內建I/O 佈置和使用 00Y.COM.TW WWW.100Y.COM.TW <br>第3章 S7-300 模組特性 100Y.COM.TW WWW.100Y.COM.TW<br>3.1 電源<br>3.2 數位模組<br>3.3 類比模組<br>3.3.3 類比模値的表示 3.3.3 類比模値的表示<br>3.3.3 類比模種換 掃描週期、設置和反應時間<br>3.3.4 類比模組轉換,掃描週期、設置和反應時間<br>3.3.4 類比模組參數<br>3.3.5 連接感測器至類比 3.3.3 <br>
	第3章 **S7-300** 模組特性<br>
	3.1 電源<br>
	3.3 数位模組<br>
	3.3 類比模組<br>
	3.3.3 類比模組<br>
	3.3.3 類比模組轉換、掃描週期、設置和反應時間<br>
	3.3.4 類比模組轉換、掃描週期、設置和反應時間<br>
	3.3.4 類比模組轉換<br>
	3.3.4 類比模組轉換<br>
	3.3.4 類比模組轉換<br>
	3.3.5 連接感測器至類比輸入<br>
	3.3.6 感測器的連接<br>
	3.3.6 感測器的連接 3.3.1 電源<br>
	WWW.100Y.COM.TW WWW.100Y.COM.TW<br>
	3.3.3 類比模組<br>
	3.3.1 類比値的表示<br>
	3.3.1 模像輸入通道的測量方法和測量範圍的設定<br>
	3.3.3 類比模組轉換、掃描週期、設置和反應時間<br>
	3.3.4 類比模組轉換、掃描週期、設置和反應時間<br>
	3.3.4 類比模組轉換、掃描週期、設置和反應時間<br>
	3.3.4 類比模組製製<br>
	3.3.3 類比模組製製 WWW.100Y.COM.TW W 3.2 數位模組<br>
	3.3 類比模組<br>
	3.3.1 類比値的表示<br>
	3.3.1 類比値輸入通道的測量方法和測量範圍的設定<br>
	3.3.3 類比模組轉換、掃描週期、設置和反應時間<br>
	3.3.4 類比模組參數<br>
	3.3.5 連接感測器至類比輸入<br>
	3.3.5 連接感測器整鎖比輸入<br>
	3.3.6 感測器的連接<br>
	3.3.3 熱電偶的連接<br>
	3.3.3 熱電偶的連接<br>
	3.3.3 装置相互模組<br>
	3.3.3 おき接類比輸出模組<br>
	WWW.100Y. 3.3 類比模組<br>3.3.1 類比値的表示<br>3.3.2 模儗輸入通道的測量方法和測量範圍的設定<br>3.3.3 類比模組轉換、掃描週期、設置和反應時間<br>3.3.4 類比模組參數<br>3.3.5 連接感測器至類比輸入<br>3.3.6 感測器的連接<br>3.3.7 熱電偶的連接<br>3.3.7 熱電偶的連接<br>3.3.7 熱電偶的連接<br>3.4 特殊模組<br>3.4 特殊模組<br>3.4 特殊模組 3.1 類比値的表示<br>3.2 模儗輸入通道的測量方法和測量範圍的設定<br>3.3 類比模組轉換、掃描週期、設置和反應時間<br>3.4 類比模組轉換、掃描週期、設置和反應時間<br>3.4 類比模組製製<br>3.5 連接感測器至類比輸入<br>3.6 感測器的連接<br>3.8 連接類比輸出模組<br>3.7 熱電偶的連接<br>4 特殊模組<br>4 特殊模組<br>4 特殊模組<br>4 特殊模組  $\begin{array}{lll} \mathcal{L} & \mathcal{R} \mathcal{R} \mathcal{R} \end{array} \end{array}$ <br> **WWW.100Y.COM.TW <br>
	3 類比模組轉換、掃描週期、設置和反應時間**<br>
	4 類比模組參數<br>
	5 連接感測器至類比輸入<br>
	7 熱電偶的連接 WWW.100Y.COM.TW WWW.100Y.COM.T<br>
	7 熱電偶的連接模組 WWW.100Y.COM.TW WWW.100Y.COM<br>
	8 連接類比輸出模組 WWW.100Y.COM
		- 3.3.4 類比模組參數
		- 3.3.5 連接感測器至類比輸入
			- 3.3.6 感測器的連接
				- 3.3.7 熱電偶的連接
				- 3.3.8 連接類比輸出模組
				- 3.4 特殊模組
				- 第 4 章 STEP 7 軟體入門
				- 4.1 STEP 7 介紹
- 4.2 使用 STEP 7 完成一個專案 WARE TO THE TOWARD WAND TO THE TOWARD TO THE TOWARD TO THE TO THE TO THE TO THE TO THE TO THE TO THE TO THE TO THE TO THE TO THE TO THE TO THE TO THE TO THE TO THE TO THE TO THE TO THE TO THE TO THE TO THE TO THE TO THE T **WWW.100Y.COM.TW WWW.100Y.COM.TW**<br>**感謝器室類比輸入WWW.100Y.COM.TW WWW.100Y.COM.TW**<br>**感謝器の連接 WWW.100Y.COM.TW WWW.100Y.COM.TW**<br><br>特殊模組 WWW.100Y.COM.TW WWW.100Y.COM.TW<br>**WWW.100Y.COM.TW WWW.100Y.COM.TW**<br>**STEP 7 余體 表示一個專案 WWW.100Y.COM.T 感測器的連接機構構想 WWW.100Y.COM.TW WWW.100Y.COM.TW WWW.100Y.COM.TW WWW.100Y.COM.TW WWW.100Y.COM.TW WWW.100Y.COM.TW WWW.100Y.COM.TW WWW.100Y.COM.TW WWW.100Y.COM.TW WWW.100Y.COM.TW WWW.100Y.COM.TW WWW.100Y. WWW.100Y.COM.TW WWW.100Y.COM.TW WWW.100Y.COM.TW WWW.100Y.COM.TW WWW.100Y.COM.TW WWW.100Y.COM.TW WWW.100Y.COM.TW WWW.100Y.COM.TW WWW.100Y.COM.TW WWW.100Y.COM.TW WWW.100Y.COM.TW WWW.100Y.COM.TW WWW.100Y.COM.TW WWW.100Y.COM** 接続<br>NOW WARRANG WANDRECOM.TW WWW.100Y.COM<br>
THE T 安装<br>
NOW TWARE AND WANDRECOM.TW WWW.100Y.COM.TW<br>
T T STEP 7 完成一個專案<br>
<br> **NOW TWARE AND WANDRECOM.TW WWW.100Y.COM**<br>
<br>
<br> **微安球 MANDRECOM.TW WWW.100Y.COM.TW WWW.100Y.COM<br>

<br>
<br>
<br>
<br> WWW.100Y.COM.TW WWW.100Y.COM.TW WWW.100Y.COM**<br>
2008年の大学生産、MARTING WWW.100Y.COM.TW WWW.100Y.COM.TW WWW.100Y.COM.TW WWW.100Y.COM.TW WWW.100Y.COM.TW WWW.100Y.COM.TW<br>
2008年の大学生産、COM.TW WWW.100Y.COM.TW WWW.100Y.COM.TW WWW.10
	- 4.3 STEP 7 的安裝<br>4.3.1 硬體要求<br>4.3.2 軟體要求
	- 4.3.1 硬體要求
	- 4.3.2 軟體要求
	- 4.3.3 安裝步驟
	- 4.3.4 授權管理
	- 4.3.5 移除安裝
	- 4.4 STEP 7 標準套裝軟體
	- 4.4.1 SIMATIC 管理器 (SIMATIC Manager) **WWW.100Y.COM.TW WWW.100Y.COM.TW WWW.100Y.COM**<br>
	THER TSE HAND WWW.100Y.COM.TW WWW.100Y.COM.TW WWW.100Y.COM.TW WWW.100Y.COM.TW WWW.100Y.COM.TW WWW.100Y.COM.TW WWW.100Y.COM.TW WWW.100Y.COM.TW WWW.100Y.COM.TW WWW.100Y.COM.TW THE COMMAN ANTION COMANY AND WWW.100Y.COM<br>
	WWW.100Y.COM.TW **WWW.100Y.COM.TW WWW.100Y.COM.TW**<br>
	WWW.100Y.COM.TW WWW.100Y.COM.TW WWW.100Y.COM.TW<br>
	THE COM.TW WWW.100Y.COM.TW WWW.100Y.COM.TW<br>
	THE COM.TW WWW.100Y.COM.TW WWW.100
	- 4.4.2 硬體規劃(Hardware Configuration)
	- 4.4.3 程式編寫工具(Programming Languages) **WWW.100Y.COM.TW WWW.100Y.COM.TW WWW.100Y.COM**<br>東東<br>**酸素酸酸 COMAN WWW.100Y.COM.TW WWW.100Y.COM.TW**<br><br>**WWW.100Y.COM.TW WWW.100Y.COM.TW WWW.100Y.COM.TW**<br><br><br>**MC管理器 (SIMATIC Manager) WWW.100Y.COM.TW WWW.100Y.COM<br><br><br><br><br><br><br><br><br><br><br><br><br><br><br><br><br><br><br><br>** EXCOMATIV WWW.100Y.COM.TW WWW.100Y.COM<br>
	COMATIV WWW.100Y.COM.TW WWW.100Y.COM.TW<br>
	LE MOV.COM.TW WWW.100Y.COM.TW WWW.100Y.COM.TW<br>
	THE COMATIC Manager) WWW.100Y.COM.TW WWW.100Y.COM.TW<br>
	C管理器 (SIMATIC Manager) WWW.100Y.COM.TW WWW.100Y.COM.TW WWW.100Y.COM.TW WWW.100Y.COM<br>
	100Y.COM.TW WWW.100Y.COM.TW WWW.100Y.COM.TW<br>
	100Y.COM.TW WWW.100Y.COM.TW WWW.100Y.COM.TW<br> **管理器 (SIMATIC Manager)** WWW.100Y.COM.TW WWW.100Y.COM<br>
	(Hardware Configuration) WWW.10
	- 4.4.4 符號編輯器(Symbol Editor)
	- 4.4.5 硬體診斷(Diagnosing Hardware)
	- 4.4.6 NetPro 網路規劃(NetPro Network Configuration) **WWW.100Y.COM.TW**<br>
	<br>
	安装軟體 → LTW WWW.100Y.COM.TW WWW.100Y.COM.TW<br>
	THE COMET WARTIC Manager)<br>
	Hardware Configuration (WW.100Y.COM.TW WWW.100Y.COM<br>
	THE COM.TW WWW.100Y.COM.TW<br> **Hardware Configuration** (MW.100Y.COM.TW WWW.100 接軟體<br>- 理器 (SIMATIC Manager) WWW.100Y.COM.TW WWW.100Y.COM<br>Iardware Configuration) (Programming Languages) WW.100Y.COM.TW<br>(Symbol Editor) (Symbol Editor) (Symbol Editor)<br>現劃 (NetPro Network Configuration) (COM.TW) (COM.TW)<br>協 接軟體<br><br>IE器(SIMATIC Manager) (100Y.COM.TW WWW.100Y.COM<br>ardware Configuration) (100Y.COM.TW WWW.100Y.COM<br>Symbol Editor) (Programming Languages) (100Y.COM.TW<br>iagnosing Hardware) (WW.100Y.COM.TW<br>B助系統 (NetPro Network Configurat <sup>|| WWW.100Y.COM.TW || WWW.100Y.COM<br>| Right || WWW.100Y.COM<br>| WWW.100Y.COM<br>| WWW.100Y.COM<br>| WWW.100Y.COM<br>| WWW.100Y.COM<br>| WWW.100Y.COM<br>| WWW.100Y.COM<br>| WWW.100Y.COM<br>| WWW.100Y.COM<br>| WWW.100Y.COM<br>| WWW.100Y.COM<br>| WWW.100Y</sup>
	- 4.4.7 STEP 7 文件協助系統
	- 4.5 STEP 7 標準套裝軟體的擴充
	- 4.5.1 STEP 7 可選套裝軟體
	- 4.5.2 實用的 PLC 模擬軟體-PLCSIM
	- 4.6 STEP 7 專案結構
	- 4.7 STEP 7 使用設置

勝特力材料886-3-5753170 胜特力电子(上海) 86-21-54151736 胜特力电子(深圳 86-755-83298787  $Http://www. 100y. com. tw$ 

4.7.1 語言環境設置 4.7.2 一般選項設置 4.7.3 PG/PC 介面設置 第 5 章 STEP 7 程式編寫 5.1 STEP 7 程式結構 5.1.1 CPU 中的程式 5.1.2 STEP 7 中的區塊(Block) 00Y.COM.TW 00Y.COM.TW WWW.100Y.COM.TW 00Y.COM.TW 00Y.COM.TW WWW.100Y.COM.TW 00Y.COM.TW WWW.100Y.COM.TW 00Y.COM.TW 00Y.COM.TW 00Y.COM.TW 00Y.COM.TW 00Y.COM.TW 00Y.COM.TW 00Y.COM.TW 00Y.COM.TW 00Y.COM.TW 00Y.COM.TW 00Y.COM. 5.2 資料類型 5.2.1 基本資料類型 5.2.2 複雜資料類型 00Y.COM 4.7.3 BG/PC介面設置<br>
100Y.COM 第 5章 STEP 7 程式編寫<br>
100Y.CO 5.1 STEP 7 程式結構<br>
100Y.CO 5.1 STEP 7 程式結構<br>
100Y.CO 5.1 CPU 中的程式<br>
100Y.COM.TW **5.2.3 STEP 7 中的區塊 (Block)** OM.TW WWW.100Y.COM.TW<br>
100Y.COM.TW WWW.100Y.COM.TW<br>
100Y. 5.3 符號程式編寫 5.3.1 絕對位址定址和符號定址 5.3.2 全域符號和局部符號 5.3.3 符號表和符號編輯器 5.4 程式編寫語言 5.4.1 LAD/STL/FBD 5.4.2 代碼編輯區 5.4.3 程式編寫元素 5.5 STEP 7 指令系統簡介 5.5.1 LAD/FBD 指令系統 5.5.2 STL 指令系統 5.6 產生參考資料 5.7 LAD/STL 程式編寫範例 5.7.1 任務描述 5.7.2 建立專案 5.7.3 編輯符號表 5.7.4 插入程式區塊 5.7.5 用 LAD 編寫 FC1  $\sim$ 5.7.6 用 LAD 編寫 FB1 5.7.7 建立與編輯背景 DB 5.7.8 用 LAD 編寫 OB1 5.7.9 STL 程式編寫範例 5.8 列印和歸檔 5.8.1 列印專案文獻 5.8.2 專案歸檔 第 6 章 STEP7 硬體規劃 -- 、 寻系歸檔<br>第6章 STEP7硬體規劃<br>6.1 建立一個車字 6.1.1 使用精靈建立專案 6.1.2 直接建立專案 6.2 硬體規劃程式 6.3 配置主底板 6.3.1 主底板配置原則 WWW.100Y.COM.TW WWW.100Y.COM.TW WWW.100Y.COM<br>
100Y.COM.TW WWW.100Y.COM.TW WWW.100Y.COM<br>
K.100Y.COM.TW WWW.100Y.COM.TW WWW.100Y.COM W.LOOM.TW WWW.100Y.COM.TW WWW.100Y.COM.TW <br>
W.100Y.COM.TW WWW.100Y.COM.TW WWW.100Y.COM<br>
K.100Y.COM.TW & B. COM.TW WWW.100Y.COM<br>
W.100Y.COM.TW A.7.1 語言環境設置 COM.TW WWW.100Y.COM WW.100Y.COM.TW WWW.100Y.COM.TW WWW.100Y.COM.TW A00Y.COM.TW WWW.100Y.COM.TW WWW.100Y.COM.TW WWW.100Y.COM.TW WWW.100Y.COM.TW WWW.100Y.COM.TW WWW.100Y.COM.TW WWW.100Y.COM.TW WWW.100Y.COM.TW WWW.100Y.COM.TW WWW.100Y.COM.TW WW WW.100Y.COM.TW WWW.100Y.COM.TW WWW.100Y.COM.TW W.100Y.COM.TW W.100Y.COM.TW W.100Y.COM.TW W.100Y.COM.TW W.100Y.COM<br>
W.100Y.COM.TW WWW.100Y.COM.TW WWW.100Y.COM.TW<br>
W.100Y.COM.TW 34.7.1 語言環境設置 N.COM.TW WWW.100Y.COM<br>
W.100Y.C WWW.100Y.COM.TW WWW.100Y.COM.TW WWW.100Y.COM.TW WWW.100Y.COM.TW WWW.100Y.COM.TW WWW.100Y.COM.TW WWW.100Y.COM.TW WWW.100Y.COM.TW WWW.100Y.COM.TW WWW.100Y.COM.TW WWW.100Y.COM.TW WWW.100Y.COM.TW WWW.100Y.COM.TW WWW.100Y.COM. WWW.100Y.COM.TW <br>
WWW.100Y.COM.TW WWW.100Y.COM.TW WWW.100Y.COM.TW<br>
W.100Y.COM.TW WWW.100Y.COM.TW WWW.100Y.COM.TW<br>
W.100Y.COM.TW **4.7.1 語言環境設置**<br>
W.100Y.COM.14.7.1 語言環境設置 COM.TW WWW.100Y.COM.TW<br>
WW.100Y.COM 4.7.2 一般選項設置 COM WWW.100Y.COM<br>
WWW.200M 14.7.1 語言環境設置<br>
WWW.COM 14.7.1 語言環境設置<br>
W.100Y.COM 14.7.3 PG/PC介面設置<br>
W.100Y.CO 4.7.3 PG/PC介面設置<br>
W.100Y.COM.TW WWW.100Y.COM.TW<br>
WW.100Y.COM.TW WWW.100Y.COM.TW<br>
WW.100Y.COM.TW WWW.100Y.COM<br>
S.1.2 STEP 7 WWW.100Y.COM<br>
WWW.100Y.COM **4.7.3 PG/PC介面設置 WWW.100Y.COM.TW**<br>
WWW.100Y.COM **4.7.3 PG/PC介面設置 WWW.TW WWW.100Y.COM.TW**<br>
W.100Y.COM **第5章 STEP 7程式編寫**<br>
W.100Y.COM.TW WWW.100Y.COM.TW<br>
WW.100Y.COM.**S.1.3 STEP 7 电的程式 COM.TW WWW.10** WWW.100Y.COM.**3.13 結構化程式編寫**<br>WWW.100Y.COM **5.13 PG/PC介面設置**<br>W.100Y.COM **第5章 STEP 7程式結構**<br>W.100Y.CO 5.1 STEP 7程式結構<br>W.100Y.CO 5.1 STEP 7程式結構<br>W.100Y.CO 5.1 STEP 7程式結構<br>W.100Y.COM.TW WWW.100Y.COM.TW<br>WWW.100Y 5.2.2 資料類型<br>WWW.100Y WWW.100Y.COM.TW 5.2.3 秦數資料類型<br>
100Y.COM.TW **5.1.3 結構化程式 (Block)** OM.TW WWW.100Y.COM.TW<br>
5.1.2 STEP7中的區塊 (Block) OM.TW WWW.100Y.COM.TW<br>
5.2.3 結構化程式編寫 COM.TW WWW.100Y.COM.TW<br>
5.2.3 秦料類型 COM.TW WWW.100Y.COM<br>
5.2.3 秦數資料類型 COM. WWW.100Y.COM.TW **WWW.100Y.COM.TW 5.2.2 複雑資料類型**<br>
5.1.3 結構使程式編寫 W.100Y.COM.TW WWW.100Y.COM.TW 5.1.3 結構使程式編寫 W.100Y.COM.TW <br>
5.2 資料類型 W.100Y.COM.TW WWW.100Y.COM.TW 5.2.1 基本資料類型 W.100Y.COM.TW 5.2.2 複雑資料類型 W.100Y.COM.TW 5.2.3 WWW.100Y.COM.TW <br> **WWW.100Y.COM.TW WWW.100Y.COM.TW <br>
5.2.3 秦料類型 MANUOY.COM.TW WWW.100Y.COM.TW <br>
5.2.2 複雜資料類型 MM.100Y.COM.TW WWW.100Y.COM.TW<br>
5.2.3 參數資料類型 MM.100Y.COM.TW WWW.100Y.COM<br>
5.3.3 容號程式編寫 MM.100Y.COM.TW WWW.100Y.C** 3.1.2 STEP / 中的画塊 ( Block )<br>
5.1.3 結構化程式編寫<br>
5.2 資料類型<br>
5.2.1 基本資料類型<br>
5.2.2 複雜資料類型<br>
5.2.3 參數資料類型<br>
5.3 符號程式編要<br>
5.3 符號程式編集型<br>
5.3.3 符號程式編集型<br>
5.3.1 絶對位址定址和符號定址<br>
5.3.2 全域符號和局部符號<br>
5.3.3 符號表和符號編輯器<br>
5.4 程式編寫語言<br>
5.4 程式編寫語言 **WWW.100Y.COM.TW WWW.100Y.COM.TW WWW.100Y.COM.TW 5.2.1 基本資料類型**<br>
5.2.2 複雜資料類型 100Y.COM.TW WWW.100Y.COM.TV<br>
5.3.3 參數資料類型 100Y.COM.TW WWW.100Y.COM.TW<br>
5.3.3 符號程式編寫 1100Y.COM.TW WWW.100Y.COM.TW<br>
5.3.1 絶對位址定址和符號定址 00Y.COM.TW WWW.100Y.COM.TW<br>
5.3.3 符號表和符號編輯器 COM.TW WWW.100Y. **5.2.3 複雜資料類型**<br> **5.2.3 參數資料類型**<br> **5.3.3 符號程式編寫**<br> **5.3.1 絕對位址定址和符號定址** 100Y.COM.TW WWW.100Y.COM.TV<br> **5.3.1 後對位址定址和符號定址** 100Y.COM.TW WWW.100Y.COM.T<br> **5.3.3 符號表和符號編輯器** WWW.100Y.COM.TW WWW.100Y.COM.T<br> **5.3.3 符號表和符號編輯器 5.2.3 參數資料類型**<br> **5.3. 符號程式編寫**<br> **5.3.1 絕對位址定址和符號定址** 100Y.COM.TW WWW.100Y.COM.TV<br> **5.3.2 全域符號和局部符號**<br> **5.3.3 符號表和符號編輯器**<br> **7.100Y.COM.TW WWW.100Y.COM.TW**<br> **5.4.2 代碼編輯區 WWW.100Y.COM.TW WWW.100Y.COM.TW**<br> **5.4.2 代碼編輯區 WWW.100Y.COM.TW WWW.100Y.COM.TW WWW.100Y.COM.TW** 3.1 絶對位址定址和符號定址<br>
3.2 全域符號和局部符號<br>
3.3 符號表和符號編輯器<br>
4.1 **LAD/STL/FBD**<br>
4.1 LAD/STL/FBD<br>
4.2 代碼編輯區<br>
4.3 程式編寫元素<br>
5.3 KTEP 7指令系統簡介<br>
5.1 LAD/FBD 指令系統<br>
5.2 STL指令系統<br>
5.2 STL指令系統<br>
5.2 STL指令系統<br>
5.2 STL指令系統<br>
4.3 PLAD/FBD 指令系統<br>
A WWW.10 **WWW.100Y.COM.TW WWW.100Y.COM.TW WWW.100Y.COM.TW NWW.100Y.COM.TW WWW.100Y.COM.TW STL 指令系統**<br> **MAD/STL/FBD** WWW.100Y.COM.TW WWW.100Y.COM.TW<br> **KTEP 7指令系統簡介 WWW.100Y.COM.TW WWW.100Y.COM.TW**<br>
<br> **STEP 7指令系統簡介 WWW.100Y.COM.TW WWW.100Y.COM.TW**<br>
<br> **STL指令系統 WWW.100Y.COM.TW WWW.1 EAD/STLFBD**<br> **KAMMAR THE ANGLE COM**<br>
THE AMMAR THE ANGLE COMPANY AND COMPANY AND COMPANY<br>
THE AMPION COMPANY AND COMPANY AND COMPANY<br>
STEP 7 指令系統<br> **STL** 指令系統<br> **STL 指令系統**<br> **WWW.100Y.COM.TW WWW.100Y.COM**<br> **CAD/STL程式編寫範例**<br> **WWW.100Y.COM.TW WWW.100Y.COM.TW WWW.100Y.COM.TW WWW.100Y.COM.TW WWW.100Y.COM.TW WWW.100Y.COM.TW P7指令系統簡介**<br>
WAWW.100Y.COM.TW WWW.100Y.COM.TW **WWW.100Y.COM.TW**<br>
安考資料<br>
<br> **修理式編寫的** WWW.100Y.COM.TW WWW.100Y.COM.TW<br>
<br> **MATLE AS MONE WWW.100Y.COM.TW WWW.100Y.COM.TW**<br>
TAD編寫 FCLONS W WWW.100Y.COM.TW WWW.100Y.COM<br>
<br>
LAD編寫 FCL **WARE AD 編寫 FOLON COM AND AD 編寫 FOLON COM AND AD 編寫 FOLON COM AND AND WARD COMAND AND ARRANGEMENT WARD AND ARRANGEMENT WARD AND ARRANGEMENT WARD AND ARRANGEMENT WARD AND ARRANGEMENT WARD AND ARRANGEMENT WARD AND ARRANGEM WWW.100Y.COM.TW WWW.100Y.COM.TW AD編寫 FBL COM.TW WWW.100Y.COM.TW WWW.100Y.COM.TW WWW.100Y.COM.TW WWW.100Y.COM.TW WWW.100Y.COM.TW WWW.100Y.COM.TW WWW.100Y.COM.TW WWW.100Y.COM.TW WWW.100Y.COM.TW WWW.100Y.COM.TW WWW.100Y.COM WWW.100Y.COM.TW WWW.100Y.COM.TW PRESCRIPS DB.**<br><br>精度表現していたTW WWW.100Y.COM.TW WWW.100Y.COM.TW<br>
B.編集 PCLOM.TW WWW.100Y.COM.TW WWW.100Y.COM.TW<br>
D.編集 PCLOM.TW WWW.100Y.COM.TW WWW.100Y.COM<br>
D.編集 PBL.OM.TW WWW.100Y.COM.TW WWW.10 THE SALE ON TW WWW.100Y.COM.TW WWW.100Y.COM<br>
THE SALE ON TW WWW.100Y.COM.TW WWW.100Y.COM<br>
THE SALE ON TW WWW.100Y.COM.TW WWW.100Y.COM.TW<br>
THE SALE ON TW WWW.100Y.COM.TW WWW.100Y.COM.TW<br>
THE SALE ON TW WWW.100Y.COM.TW WWW. **WWW.100Y.COM.TW WWW.100Y.COM.TW WWW.100Y.COM.TW WWW.100Y.COM.TW WWW.100Y.COM**<br>編集管理<br>編集管理 OM.TW WWW.100Y.COM.TW WWW.100Y.COM.TW<br>編集管理 OM.TW WWW.100Y.COM.TW WWW.100Y.COM.TW<br>編集管理 OM.TW WWW.100Y.COM.TW WWW.100Y.COM<br>編集管理 COM.TW **NWW.100Y.COM.TW ANNW.100Y.COM.TW ANNW.100Y.COM.TW ANNW.100Y.COM.TW ANNW.100Y.COM.TW ANNW.100Y.COM.TW ANNW.100Y.COM.TW ANNW.100Y.COM.TW ANNW.100Y.COM.TW ANNW.100Y.COM.TW ANNW.100Y.COM.TW ANNW.100Y.COM.TW ANNW.100Y.COM.TW UNIFIEDB**<br>
SHOW.TW WWW.100Y.COM.TW WWW.100Y.COM.TW WWW.100Y.COM.TW WWW.100Y.COM.TW WWW.100Y.COM.TW WWW.100Y.COM.TW WWW.100Y.COM.TW WWW.100Y.COM.TW WWW.100Y.COM.TW WWW.100Y.COM.TW WWW.100Y.COM.TW WWW.100Y.COM.TW WWW.100Y. FELON:TW WWW.100Y.COM.TW WWW.100Y.COM.TW WWW.100Y.COM.TW WWW.100Y.COM<br>
SOBIL COM.TW WWW.100Y.COM.TW WWW.100Y.COM<br>
SOBIL COM.TW WWW.100Y.COM.TW WWW.100Y.COM<br>
SOBIL COM.TW WWW.100Y.COM.TW WWW.100Y.COM<br>
SOBIL COM.TW WWW.100Y **WWW.100Y.COM.TW WWW.100Y.COM.TW WWW.100Y.COM.TW WWW.200Y.COM.TW WWW.100Y.COM.TW WWW.100Y.COM.TW WWW.100Y.COM.TW WWW.100Y.COM.TW WWW.100Y.COM.TW WWW.100Y.COM.TW WWW.100Y.COM.TW WWW.100Y.COM.TW WWW.100Y.COM.TW WWW.100Y.COM.TW WWW.100Y.COM.TW WWW.100Y.COM.TW WWW.100Y.COM** 

胜特力电子(深圳 86-755-83298787  $Http://www. 100y. com. tw$ 

6.3.2 主底板配置方法 6.4 CPU 參數配置 6.4.1 一般設置 WW.100Y.COM.TW WWW.100Y.COM.TW WWW.100Y.COM.TW W.100Y.COM.TW W.100Y.COM.TW W.100Y.COM.TW W.100Y.COM.TW W.100Y.COM.TW W.100Y.COM.TW W.100Y.COM.TW W.100Y.COM.TW W.100Y.COM.TW W.100Y.COM.TW W.100Y.COM.TW W.100Y.COM.TW W.100Y 6.4.3 掃描週期/時鐘記憶體 6.4.4 保持記憶體 1001.06.4.4 保持記憶體<br>
1001.06.4.5 診斷/時鐘<br>
1001.06.4.6 保護<br>
1001.64.6 保護<br>
1001.64.7 通信 6.4.6 保護 6.4.7 通信 6.4.8 中斷設置 6.5 I/O 模組參數配置 6.5.1 數位 I/O 模組參數配置 6.5.2 類比 I/O 模組參數配置 6.5.3 顯示位址資訊 6.5.4 添加符號 6.6 底板擴充 6.7 分散式系統規劃 6.8 硬體更新 ● 第7章線上試車 7.1 建立線上連接 7.1.1 設置 PG/PC 介面 7.1.2 建立線上連接 7.2 下載與上載 7.2.1 下載(Download) 7.2.2 上載 (Upload) 7.3 硬體試車與診斷 7.3.1 硬體狀態指示燈 7.3.2 診斷緩衝區 **7.4 控制和監視變數**<br>7.4 控制和監視變數 7.4.1 變數表<br>7.4.1 變數表 (OML) 7.4.2 監視和修改變數<br>7.4.3 強制變數<br>7.5 測試程式 7.4.3 強制變數 7.5 測試程式 7.5.1 監視程式狀態 7.5.2 中斷點試車 7.6 呼叫資料區塊 7.7 PLCSIM 7.7.1 PLCSIM 簡介 7.7.2 PLCSIM 使用 7.7.3 PLCSIM 與真實 PLC 的差別 第 8 章 S7-300 的通信和網路規劃 8.1 網路通信概述 8.1.1 OSI 參考模型 8.2 MPI 通信介紹 WW.COM.TW WWW.100Y.COM.TW WWW.100Y.COM.TW WWW.100Y.COM.TW WWW.100Y.COM.TW WWW.100Y.COM.TW WWW.100Y.COM.TW WWW.100Y.COM.TW WWW.100Y.COM.TW WWW.100Y.COM.TW WWW.100Y.COM.TW WWW.100Y.COM W.LOOM.TW WWW.100Y.COM.TW WWW.100Y.COM WW.COM.TW WWW.100Y.COM.TW WWW.100Y.COM.TW <br>
WWW.COM.TW WWW.100Y.COM.TW WWW.100Y.COM.<br>
W.100Y.COM.TW WWW.100Y.COM.TW WWW.100Y.COM<br>
W.100Y.COM.TW 6.3.2 主底板配置方法 COM.TW WWW.100Y.COM WWW.100Y.COM.TW WWW.100Y.COM.TW WWW.100Y.COM.TW WWW.100Y.COM.TW WWW.100Y.COM.TW WWW.100Y.COM.TW WWW.100Y.COM.TW WWW.100Y.COM.TW WWW.100Y.COM.TW WWW.100Y.COM.TW WWW.100Y.COM.TW WWW.100Y.COM.TW WWW.100Y.COM.TW WWW.100Y.COM. WWW.100Y.COM.TW <br>
WWW.100Y.COM.TW WWW.100Y.COM.TW WWW.100Y.COM.TW<br>
W.100Y.COM.TW WWW.100Y.COM.TW WWW.100Y.COM.TW<br>
W.100Y.COM.TW **6.3.2 主底板配置法**<br>
W.100Y.COM.163.2 主底板配置法<br>
W.100Y.COM.163.2 主底板配置法<br>
COM.TW WW.100Y.COM<br>
100Y.CO WWW.100Y.COM.TW 6.4.2 啓動<br>WWW.100Y.COM.TW 6.3.2 主底板配置方法 COM.TW WWW.100Y.COM.TW<br>W.100Y.COM 6.3.2 主底板配置<br>W.100Y.COM 6.4.2 PDU參數配置 COM.TW WWW.100Y.COM.TW<br>W.100Y.CO 6.4.1 一般設置 COM.TW WWW.100Y.COM.TW<br>WW.100Y.CO 6.4.1 不能設置 COM.TW WWW.100Y.COM.TW **6.4.3 . 春樹通期/時鐘記憶體**<br>
WWW.100Y.COM **6.4.2 啓動** *WWW.100Y.COM.TW WWW.100Y.COM.TW***<br>
W.100Y.CO 6.4.1 一般設置 200M.TW WWW.100Y.COM.TW<br>
W.100Y.CO 6.4.2 啓動** *COM.TW WWW.100Y.COM.TW***<br>
WW.100Y.CO 6.4.3 掃描週期/時鐘記憶體 OM.TW** WWW.100Y.COM.**6.4.4 保持記憶機**<br>WWW.100Y.COM 6.4.2 啓動機関<br>W.100Y.COM 6.4.1 一般設置<br>W.100Y.COM 6.4.1 一般設置<br>W.100Y.COM.TW WWW.100Y.COM.TW<br>W.100Y.COM.TW WWW.100Y.COM.TW<br>WW.100Y.COM.TW WWW.100Y.COM<br>WWW.100Y.6.4.4 保持記憶體 WWW.100Y.COM.TW<br>W WWW.100Y.COM.**6.4.4 保護**<br>
WWW.100Y.COM 6.4.2 啓動<br>
WWW.100Y.CO 6.4.3 掃描週期/時鐘記憶體 OM.TW<br>
W.100Y.CO 6.4.3 掃描週期/時鐘記憶體 OM.TW<br>
W.100Y.CO 6.4.4 保持記憶體 OM.TW WWW.100Y.COM.TW<br>
W.100Y.CO 6.4.4 保持記憶體 OM.TW<br>
WW.100Y.COM.TW WW.100Y.COM.TW WWW.100Y.COM.TW WWW.100Y.COM.TW WWW.100Y.COM.TW WWW.100Y.COM.TW WWW.100Y.COM.TW WWW.100Y.COM.TW WWW.100Y.COM.TW WWW.100Y.COM.TW WWW.100Y.COM.TW WWW.100Y.COM.TW WWW.100Y.COM.TW WWW.100Y.COM.TW WWW.1 WWW.00Y.COM.TW 6.4.3 中断設置<br> **WWW.100Y.COM.TW WWW.100Y.COM.TW 6.4.5 診断/時鐘記憶體**<br>
6.4.5 診断/時鐘<br>
6.4.6 保護 W.100Y.COM.TW WWW.100Y.COM.TW 6.4.6 保護<br>
6.4.7 通信<br>
6.5 I/O模組參數配置 COM.TW WWW.100Y.COM<br>
6.5 I/O模組參數配置 COM.TW WWW.100Y.COM<br>
6. WWW.100Y.COM.TW 6.4.8 南斷設置<br> **WWW.100Y.COM.TW WWW.100Y.COM.TW** 6.4.6 保護<br> **WWW.100Y.COM.TW WWW.100Y.COM.TW** 6.4.7<br> **WWW.100Y.COM.TW WWW.100Y.COM.TW**<br> **6.4.8 中斷設置**<br> **WWW.100Y.COM.TW WWW.100Y.COM.TW**<br> **6.5 I/O模組參數配置**<br> **6.5.2** 6.4.4 保持記憶體<br>
6.4.5 診斷/時鐘<br>
6.4.6 保護<br>
6.4.7 通信<br>
6.4.7 通信<br>
6.4.7 通信<br>
6.5 I/O模組參數配置<br>
6.5 I/O模組參數配置<br>
6.5.1 數位I/O模組參數配置<br>
6.5.2 類比I/O模組參數配置<br>
6.5.3 類示位址資訊<br>
6.5.4 添加符號<br>
6.6 底板擔奈<br>
6.6 底板擔奈<br>
6.6 底板擔奈 **WWW.100Y.COM.TW WWW.100Y.COM.TW 6.5.1 數位 I/O模組參數配置**<br> **WWW.100Y.COM.TW WWW.100Y.COM.TW**<br> **6.5 I/O模組參數配置**<br> **6.5.1 數位 I/O模組參數配置**<br> **6.5.2 類比 I/O模組參數配置**<br> **6.5.3 顯示位址資訊**<br> **6.5.4 添加符號 WWW.100Y.COM.TW** WWW.100Y.COM<br>
<br> **6.5.4 添加符 WWW.100Y.COM.TW WWW.100Y.COM.TW 6.5.1 類示位 模組参數配置**<br> **WWW.100Y.COM.TW WWW.100Y.COM.TW**<br> **6.5.1 數位 I/O模組参數配置**<br> **6.5.1 類位 I/O模組参數配置**<br>
100Y.COM.TW WWW.100Y.COM.TW<br> **6.5.2 類比 I/O模組参數配置**<br>
100Y.COM.TW WWW.100Y.COM.TW<br> **6.5.3 顯示位 6.5.1 數位比較更新**<br> **6.5.10 模組參數配置**<br> **6.5.1 數位 I/O模組參數配置**<br> **6.5.1 數位 I/O模組參數配置**<br> **6.5.2 類比 I/O模組參數配置**<br> **6.5.2 類比 I/O模組參數配置**<br> **6.5.2 類比 I/O模組參數配置**<br> **6.5.2 類式 I/O模組參數配置**<br>
<br> **6.5.3 顯示位址資訊**<br> **6.7 分散式系統規劃**<br>
 **WWW.100Y.COM.TW WWW.100Y.COM.TW WWW.100Y.COM.TW 6.5.1 數位 I/O模組參數配置**<br> **6.5.2 類比 I/O模組參數配置**<br> **6.5.3 顯示位址資訊**<br> **6.5.4 添加符號**<br> **6.6 底板擴充**<br> **6.7 分散式系統規劃**<br> **7.7 建立線上連接**<br>
<br> **第7章線上連接 WWW.100Y.COM.TW** WWW.100Y.COM<br>
<br>
第7章線上試車 WWW.100Y.COM.TW<br>
<br>
7.1 建立線上連接<br>
<br>
<br> 5.5.2 類比 IVO模式を<br>
1.5.3 類示位址資訊<br>
1.5.3 顯示位址資訊<br>
1.00Y.COM.TW WWW.100Y.COM.TW<br>
1.6 底板擴充<br>
WWW.100Y.COM.TW WWW.100Y.COM.TW<br>
1.7 分散式系統規劃 WWW.100Y.COM.TW WWW.100Y.COM.TW<br>
7.3 硬體更新 WWW.100Y.COM.TW WWW.100Y.COM<br>
2.1.1 設置 PGPC介面<br>
1. **WWW.100Y.COM.TW WWW.100Y.COM.TW WWW.100Y.COM.TW WWW.100Y.COM.TW WWW.100Y.COM.TW PREDEDINGLY WWW.100Y.COM.TW PREDEDINGLY WWW.100Y.COM.TW PREDEDINGLY WWW.100Y.COM.TW PREDEDINGLY WWW.100Y.COM.TW PREDEDINGLY WWW.100Y.COM.TW PREDEDINGLY WWW.100Y.COM.TW PREDEDINGLY WWW.100Y WWW.100Y.COM.TW WWW.100Y.COM.TW WWW.100Y.COM.TW WWW.100Y.COM.TW WWW.100Y.COM.TW <br>硬體武装を主要<br><br><b>健立線上基接**<br><br>**健立線上連接 WWW.100Y.COM.TW WWW.100Y.COM.TW**<br><br><br><br>**硬體試車與診斷 WWW.100Y.COM.TW WWW.100Y.COM**<br><br><br>硬體試車與診斷 WWW.100Y.COM.TW WWW.100Y.COM<br><br>硬體試車與診斷 WWW.100Y.COM.TW WWW.100Y.COM<br><br>硬體試車與診斷 **線上試車 インタイン インタインスタイン アルバイン インタインスタイン アルバイン インタインスタイン インタイン インタイン インタイン インタイ アルバイン 2008 (COM.TW REALLY AND COMATIVE SCALLY AND COMATIVE SCALLY AND COMATIVE SCALLY AND COMATIVE SCALLY AND COMATIVE SCALLY AND COMATIVE SCALL WWW.100Y.COM.TW WWW.100Y.COM.TW WWW.100Y.COM.TW WWW.100Y.COM.TW WWW.100Y.COM.TW WWW.100Y.COM.TW WWW.100Y.COM.TW WWW.100Y.COM.TW WWW.100Y.COM**<br>東上載 (Download) WWW.100Y.COM.TW WWW.100Y.COM.TW<br> **は、CDiscom.com.tw WWW.100Y.COM.TW WWW.100Y.COM.TW**<br> **鉄度指示燈 (WWW.100Y.COM.TW WWW.100Y.COM.TW)**<br>
<br><br><br>東部の製造の COM.TW WWW.100Y.COM. <del>M</del><br>
WWW.100Y.COM.TW <br>
WWW.100Y.COM.TW <br>
WWW.100Y.COM.TW <br>
WWW.100Y.COM.TW <br>
WWW.100Y.COM.TW <br>
WWW.100Y.COM.TW <br>
WWW.100Y.COM.TW WWW.100Y.COM<br>
THE MONAGON<br>
THE MONAGON<br>
THE MONAGON<br>
THE MONAGON<br>
THE MONAGON<br>
THE MONAGON WAWW.100Y.COM.TW **WWW.100Y.COM.TW WWW.100Y.COM.TW WWW.100Y.COM.TW WWW.100Y.COM**<br> **実用の MATW WWW.100Y.COM.TW WWW.100Y.COM.TW**<br> **酸改變數 COM.TW WWW.100Y.COM.TW WWW.100Y.COM.TW**<br> **修改變數 COM.TW WWW.100Y.COM.TW WWW.100Y.COM.TW**<br> **修 実験**<br>後のアプリックストロン アプリックストロン アプリントリー アプリックストリー アプリックストロン アプリックストロン アプリックストロン アプリックストロン アプリックストロン アプリックストロン アプリックストロン アプリックストロン アプリックストロン アプリックストロン アプリックストロン アプリックストロン アプリックストロン アプリックストロン アプリックストロン アプリックストロン アプリックストロン アプリック THE COMANY TWWW.100Y.COM.TW **WWW.100Y.COM.TW WWW.100Y.COM.TW WWW.100Y.COM**<br>
THE COMANY WWW.100Y.COM.TW WWW.100Y.COM.TW **WWW.100Y.COM.TW** WWW.100Y.COM.TW WWW.100Y.COM.TW WWW.100Y.COM.TW WWW.100Y.COM.TW WWW.100Y.COM.TW WWW. THE TAN AND ANTE COMPANY AND ANTE COMPANY AND ANTE COMPANY AND ANTE COMPANY AND ANTE COMPANY AND ANTE COMPANY AND ANTE COMPANY AND ANTE COMPANY AND ANTE COMPANY AND ANTE COMPANY AND ANTE COMPANY AND ANTE COMPANY AND ANTE **WWW.100Y.COM.TW WWW.100Y.COM.TW WWW.100Y.COM.TW WWW.100Y.COM.TW WWW.100Y.COM.TW WWW.100Y.COM.TW WWW.100Y.COM.TW WWW.100Y.COM.TW WWW.100Y.COM.TW WWW.100Y.COM.TW WWW.100Y.COM.TW WWW.100Y.COM.TW WWW.100Y.COM.TW WWW.100Y.COM. WWW.100Y.COM.TW ANNW.100Y.COM.TW ANNW.100Y.COM**<br>
WWW.COM.TW ANNW.100Y.COM.TW ANNW.100Y.COM<br>
WWW.COM.TW ANNW.100Y.COM.TW ANNW.100Y.COM<br>
COM.TW ANNW.100Y.COM.TW ANNW.100Y.COM<br>
WARDOK.COM.TW ANNW.100Y.COM.TW ANNW.100Y.COM<br>
C **WWW.200N.2NW WWW.100Y.COM.TW WWW.100Y.COM.TW WWW.100Y.COM.TW WWW.100Y.COM**<br>
2008.COM.TW WWW.100Y.COM.TW WWW.100Y.COM<br>
2008.COM.TW WWW.100Y.COM.TW WWW.100Y.COM<br>
2008.COM.TW WWW.100Y.COM.TW WWW.100Y.COM<br>
2008.COM.TW WWW.10 WWW.COM.TW WWW.100Y.COM.TW WWW.100Y.COM.TW WWW.100Y.COM.TW WWW.100Y.COM.TW WWW.100Y.COM<br>100Y.COM.TW WWW.100Y.COM.TW WWW.100Y.COM<br>1.100Y.COM.TW WWW.100Y.COM.TW WWW.100Y.COM<br>R1.100Y.COM.TW WWW.100Y.COM.TW<br>R1.100Y.COM.TW WWW

胜特力电子(深圳 86-755-83298787  $Http://www. 100y. com. tw$ 

- **WWW.100Y.COM.TW WWW.100Y.COM.TW WWW.100Y.COM.TW 100Y.COM.TW WWW.100Y.COM** 
	- 8.2.2 應用場合 W.LOOM.TW WWW.100Y.COM.TW WWW.100Y.COM
		- N.100Y.COM.TW WWW.100Y.COM.TW 8.2.3 網路連接 WW.100Y.COM.TW WWW.100Y.COM.TW WWW.100Y.COM.TW A100Y.COM.TW WWW.100Y.COM.TW WWW.100Y.COM.TW WWW.100Y.COM.TW WWW.100Y.COM.TW WWW.100Y.COM.TW WWW.100Y.COM.TW WWW.100Y.COM.TW WWW.100Y.COM.TW WWW.100Y.COM.TW WWW.100Y.COM.TW W
			- 8.2.4 通信方式 WW.100Y.COM.TW **WWW.100Y.COM.TW WWW.100Y.COM.TW WWW.100Y.COM.TW WWW.100Y.COM.TW W.100Y.COM.TW W.100Y.COM.TW WWW.100Y.COM.TW WWW.100Y.COM.TW WWW.100Y.COM.TW WWW.100Y.COM.TW WWW.100Y.COM.TW WWW.100Y.COM.TW WWW.100Y.COM.TW W** WWW.100Y.COM.TW **WWW.100Y.COM.TW WWW.100Y.COM.TW WWW.100Y.COM.TW WWW.100Y.COM.TW WWW.100Y.COM.TW WWW.100Y.COM.TW WWW.100Y.COM.TW WWW.100Y.COM.TW WWW.100Y.COM.TW WWW.100Y.COM.TW WWW.100Y.COM.TW WWW.100Y.COM.TW WWW.100Y.COM** 
				- 8.3 Profibus
				- 8.3.1 PROFIBUS 通信介紹 WWW.100Y.COM.TW **8.3.3 網路連接**<br>W.100Y.COM.TW **WWW.100Y.COM.TW WWW.100Y.COM.TW**<br>W.100Y.COM.TW WWW.100Y.COM.TW WWW.100Y.COM.TW<br>W.100Y.COM.TW WWW.100Y.COM.TW WWW.100Y.COM.TW<br>WW.100Y.COM **8.2.2 應用場合 WWW.COM.TW WWW.100Y.COM.TW**<br> WWW.100Y.COM.**TW 8.2.4 通信方式 WWW.100Y.COM.TW <br>WWW.100Y.COM.TW 8.2.1 振携のY.COM.TW WWW.100Y.COM.TW<br>W.100Y.COM.TW 8.2.2 聴用場合<br>W.100Y.COM.TW 8.2.2 聴用場合<br>WW.100Y.COM.THENGERS 2.4 通信方式 W.100Y.COM.TW<br>WW.100Y.COM.THENGERS 2.4 THENGER** WWW.100Y.COM.**WWW.100Y.COM.TW WWW.100Y.COM.TW WWW.100Y.COM.TW WWW.100Y.COM.TW WWW.100Y.COM.TW WWW.100Y.COM.TW WWW.100Y.COM.TW WWW.100Y.COM.TW WWW.100Y.COM.TW WWW.100Y.COM.TW WWW.100Y.COM.TW WWW.100Y.COM.TW WWW.100Y.COM.TW** WWW.100Y.COM.**WWW.100Y.COM.TW WWW.100Y.COM.TW** <br>
				WWW.100Y.COM **8.2.2 應用場合** 100Y.COM.TW WWW.100Y.COM.TV<br>
				1.100Y.COM 8.2.3 網路連接 1.100Y.COM.TW WWW.100Y.COM.TW<br>
				W.100Y.CO 88.24 通信方式 COM.TW WWW.100Y.COM.TW<br>
				WW.100Y.CO 88.3.2 拓
					- 8.3.2 拓撲結構
					- 8.3.3 應用場合<br>8.3.4 網路連接
						-
						- 8.3.5 通信方式
- 8.3.4 網路連接<br>8.3.5 通信方式<br>8.4 7 8.3.5 通信方式<br>8.4 Industrial Ethernet 工業乙太網通信介紹<br>8.4.1 拓撲結構<br>8.4.2 應用場合 WWW.100Y.COM<br>
WWW.100Y.COM<br>
WWW.COM<br>
WWW.COM<br>
WWW.100Y.COM.TW WWW.100Y.COM.TW<br>
WWW.100Y.COM.**TW WWW.100Y.COM.TW**<br>
W.100Y.COM.TW WWW.100Y.COM.TW<br>
WW.100Y.COM.TW WWW.100Y.COM.TW<br>
WW.100Y.COM.TW COM.TW WWW.100Y.COM.TW<br>
WW.10 WWW.100Y.COM.**TW 8.3.3 顔用場合 WWW.100Y.COM.TW WWW.100Y.COM.TW WWW.100Y.COM.TW WWW.100Y.COM.TW WWW.100Y.COM.TW WWW.100Y.COM.TW WWW.100Y.COM.TW WWW.100Y.COM.TW WWW.100Y.COM.TW WWW.100Y.COM.TW WWW.100Y.COM.TW WWW.100Y.COM.TW W** WWW.100Y.COM.TW 8.3.1 用以 2000 8.32 拓撲結構<br> **WWW.100Y.COM.TW WWW.100Y.COM.TW** 8.3.2 拓撲結構<br>
2.3.3 應用場合<br>
2.3.3 應用場合<br>
2.3.3 通信方式 WW.100Y.COM.TW WWW.100Y.COM.TW<br>
2.3.4 網路連接 WW.100Y.COM.TW WWW.100Y.COM.TW<br>
2.4.1 拓撲結構<br>
2.4.2 應用場合<br> WWW.100Y.COM.TW **8.3.1 PROFIBUS** 通信介紹<br> **WWW.100Y.COM.TW \$3.3 應用場合**<br>
8.3.4 網路連接<br>
8.3.4 網路連接<br>
8.3.4 細路連接<br>
8.4 Industrial Ethernet 工業乙太網通信介紹<br>
8.4.1 拓撲結構 www.100Y.COM.TW 8.4.2 應用場合<br>
8.4.2 應用場合 WWW.100Y.COM.TW WWW.100Y.COM<br>
8. **WWW.100Y.COM.TW 8.3.1 PROFIBUS 週**信<br> **WWW.100Y.COM.TW WWW.100Y.COM.TW** 8.3.3 應用場合<br> **WWW.100Y.COM.TW WWW.100Y.COM.TW**<br> **WWW.100Y.COM.TW WWW.100Y.COM.TW**<br> **8.3.5 通信方式**<br> **8.4.1 拓撲結構**<br> **8.4.2 應用場合**<br> **8.4.2 應用場合**<br> **8.4.3 網路連接 WWW.100Y.COM.TW 8.3.3. 應用場合**<br> **WWW.100Y.COM.TW WWW.100Y.COM.TW** 8.3.5 通信方式 WWW.100Y.COM.TW 8.3.5 通信方式 WWW.100Y.COM.TW 8.3.5 通信方式 WWW.100Y.COM.TW 8.4.1 拓撲結構 2.大網通信介紹<br> **8.4.1 拓撲結構 8.4.2 應用場合**<br> **8.4.2 應用場合 8.4.3 網路連接 8.5 串列** 8.3.4 網路連接<br>
8.3.5 通信方式<br>
8.4 Industrial Ethernet 工業乙太網通信介紹<br>
8.4.1 拓撲結構<br>
8.4.2 應用場合<br>
8.4.2 應用場合<br>
<sup>WWW.100Y.COM.TW WWW.100Y.COM.TW<br>
8.4.3 網路連接<br>
8.5 串列式通信<br>
第9章 S7-300 的工程功能簡介<br>
9.1 簡介<br>
9.2 實現工程功能的解決方案</sup> **WWW.100Y.COM.TW <br>
8.4.1 拓撲結構**<br> **8.4.1 拓撲結構**<br> **8.4.2 應用場合**<br> **8.4.3 網路連接**<br> **8.4.3 網路連接**<br> **8.4.3 網路連接**<br> **8.4.3 網路連接**<br> **8.4.3 網路連接**<br> **8.4.3 網路連接**<br> **1.00Y.COM.TW MWW.100Y.COM.TW**<br> **9.2 實現工程功能的解決方案**<br> **9.2 實現工程功能的解決方案**<br> **9.2 實現 WWW.100Y.COM.TW <br>
8.4.2 應用場合<br>
8.4.2 應用場合<br>
8.4.3 網路連接<br>
8.5 串列式通信 <br>
第9章 S7-300 的工程功能簡介 <sub>NW.100Y.COM.TW NWW.100Y.COM.TW<br>
9.2 實現工程功能的解決方案<br>
2.2.1 S7-300 C 系列的內建工程功能 NACOM.TW NWW.100Y.COM<br>
9.2.1 S7-300 C 系列的內建工程功能<br>
9.2.2 基於功能模**</sub> WWW.100Y.COM.TW **8.4.1 粘膜結構<br>
<b>WWW.100Y.COM.TW PRESERVATELY AND COMPUT AND COMPUT COMPUT COMPUT COMPUT COMPUT COMPUT COMPUT COMPUT COMPUT COMPUT COMPUT COMPUT COMPUT COMPUT COMPUT COMPUT COMPUT COMPUT COMPUT COMPUT COMPUT** 
	- 8.4.1 拓撲結構
	- N N N 8.4.2 應用場合<br>N N N 8.4.3 網路連接
		- 8.4.3 網路連接
		- 8.5 串列式通信
- 8.5 串列式通信<br>第 9 章 S7-300 的工程功能簡介 (100Y.COM.TW)
	- 9.1 簡介
	- 3.3 實現工程功能的解決方案 9.2. 實現工程功能的解決方案 WW.100X.COM.TW<br>9.2.1 S7-300 C 系列的內建工程功能
- **CPU 317** MALL AND WAND TO THE WALL AND WANT TO THE WALL AND THE WALL AND THE WALL AND THE WALL AND THE COMPANY AND THE COMPANY AND THE COMPANY AND THE COMPANY AND THE COMPANY AND THE COMPANY AND THE COMPANY AND THE COMPAN 4.3 網路建接<br>5 串列式通信<br>5 串列式通信<br>2.3 S7-300的工程功能簡介 100Y.COM.TW WWW.100Y.COM.TV<br>2. T質現工程功能的解決方案<br>2.1 S7-300 C系列的内建工程功能<br>2.3 CPU 3170WWW.100Y.COM.TW WWW.100Y.COM<br>2.3 CPU 3170WWW.NOW.COM.TW WWW.100Y.COM<br>2.3 CPU 3170WWW.NOW.COM.TW WWW. **WWW.100Y.COM.TW WWW.100Y.COM.TW WWW.100Y.COM.TW WWW.100Y.COM.TW WWW.100Y.COM.TW WWW.100Y.COM.TW WWW.100Y.COM.TW WWW.100Y.COM.TW <
WWW.100Y.COM.TW <
WWW.100Y.COM.TW <
WWW.100Y.COM.TW <
WWW.100Y.COM.TW <
WWW.100Y.COM.TW <
WWW.100Y.COM.TW <
WWW.100Y.COM.TW <
WWW.100Y.COM.TW <
WWW.100Y.COM.TW <
WWW.100Y.COM.TW <
WWW.10 WWW.100Y.COM.TW WWW.100Y.COM.TW WWW.100Y.COM.TW**
	- 9.2.2 基於功能模組的工程功能 EASHET ANTE TO THE ANTE TO THE ANTE TO THE ANTE TO THE ANTE TO THE ANTE TO THE ANTE TO THE ANTE TO THE ANTE TO THE ANTE TO THE ANTE TO THE ANTE TO THE ANTE TO THE ANTE TO THE ANTE TO THE ANTE TO THE ANTE TO THE ANTE TO TH
	- 9.2.3 CPU 317 **WWW.100Y.COM.TW WWW.100Y.COM.TW WWW.100Y.COM.TW WWW.100Y.COM.TW WWW.100Y.COM.TW WWW.100Y.COM.TW WWW.100Y.COM.TW WWW.100Y.COM.TW WWW.100Y.COM.TW WWW.100Y.COM.TW WWW.100Y.COM.TW WWW.100Y.COM.TW WWW.100Y.COM.TW WWW.100Y.COM.**

WWW.100Y.COM.TW WWW.100Y.COM.TW WWW.100Y.COM.TW WWW.100Y.COM.TW WWW.100Y.COM.TW WWW.100Y.COM.TW WWW.100Y.COM.TW WWW.100Y.COM.TW WWW.100Y.COM.TW WWW.100Y.COM.TW WWW.100Y.COM.TW WWW.100Y.COM.TW WWW.100Y.COM.TW WWW.100Y.COM.T **WWW.100Y.COM.TW WWW.100Y.COM.TW WWW.100Y.COM.TW WWW.100Y.COM.TW WWW.100Y.COM.TW WWW.100Y.COM.TW WWW.100Y.COM.TW** WWW.COM.TW WWW.100Y.COM.TW WWW.100Y.COM.TW WWW.100Y.COM.TW WWW.100Y.COM.TW WWW.100Y.COM<br>100Y.COM.TW WWW.100Y.COM.TW WWW.100Y.COM<br>6.100Y.COM.TW WWW.100Y.COM.TW WWW.100Y.COM<br>6.100Y.COM.TW WWW.100Y.COM.TW<br>KW.100Y.COM.TW WWW.  $Http://www. 100y. com. tw$